## *1. Buchungskreislauf*

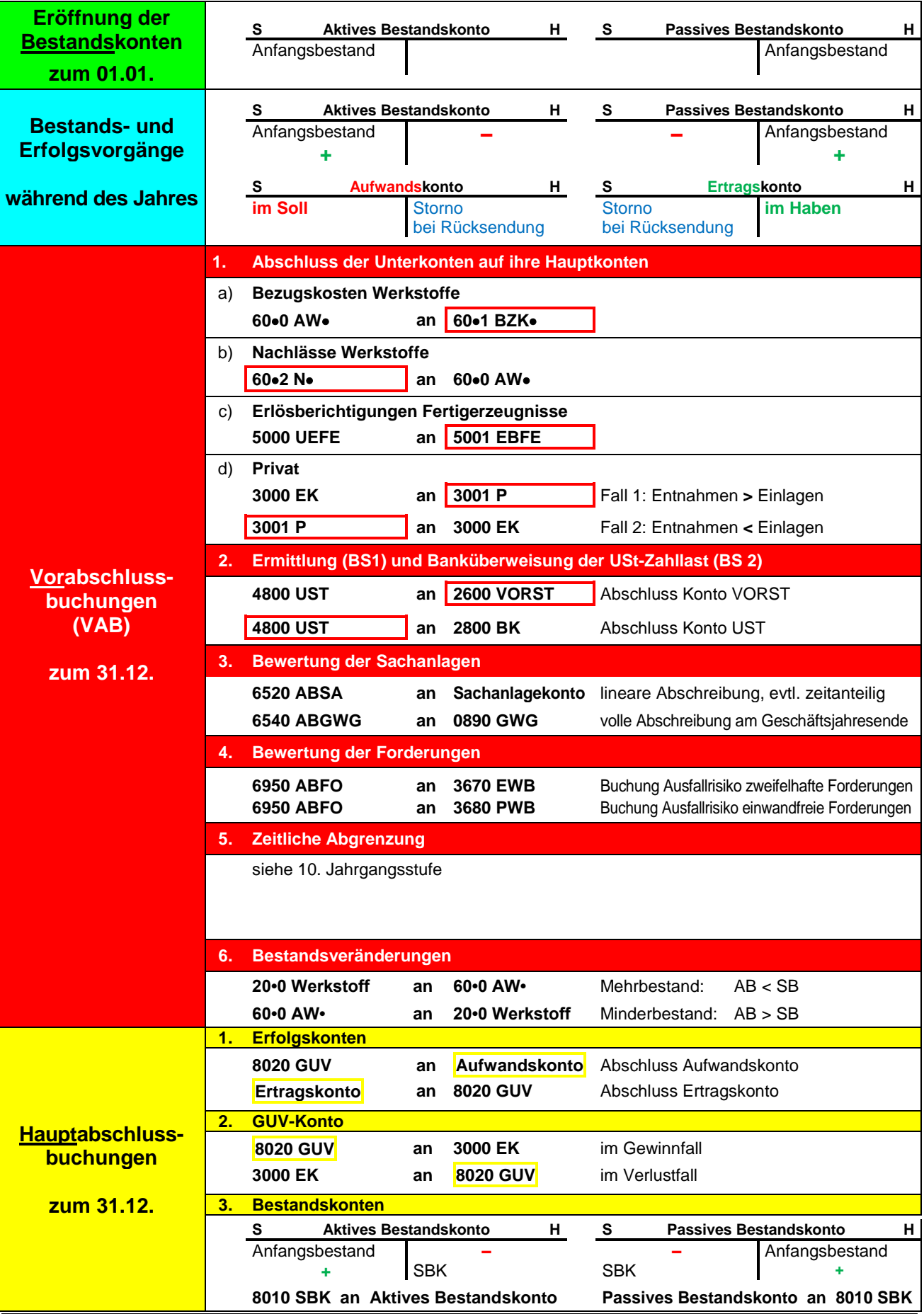

# *2. Unternehmensführung und Unternehmereinkommen*

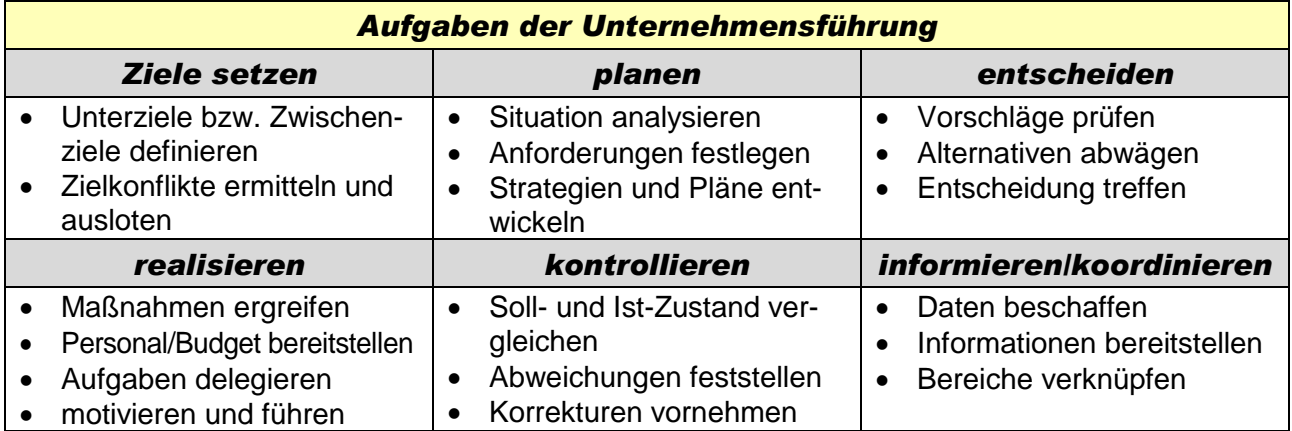

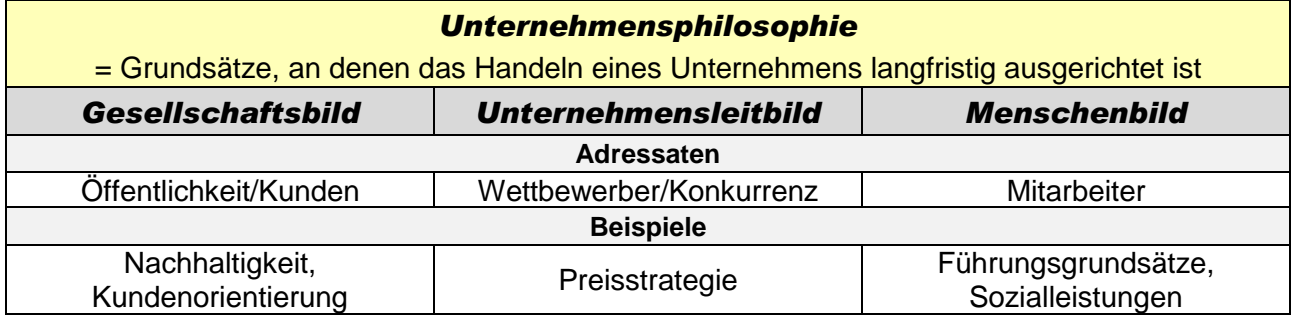

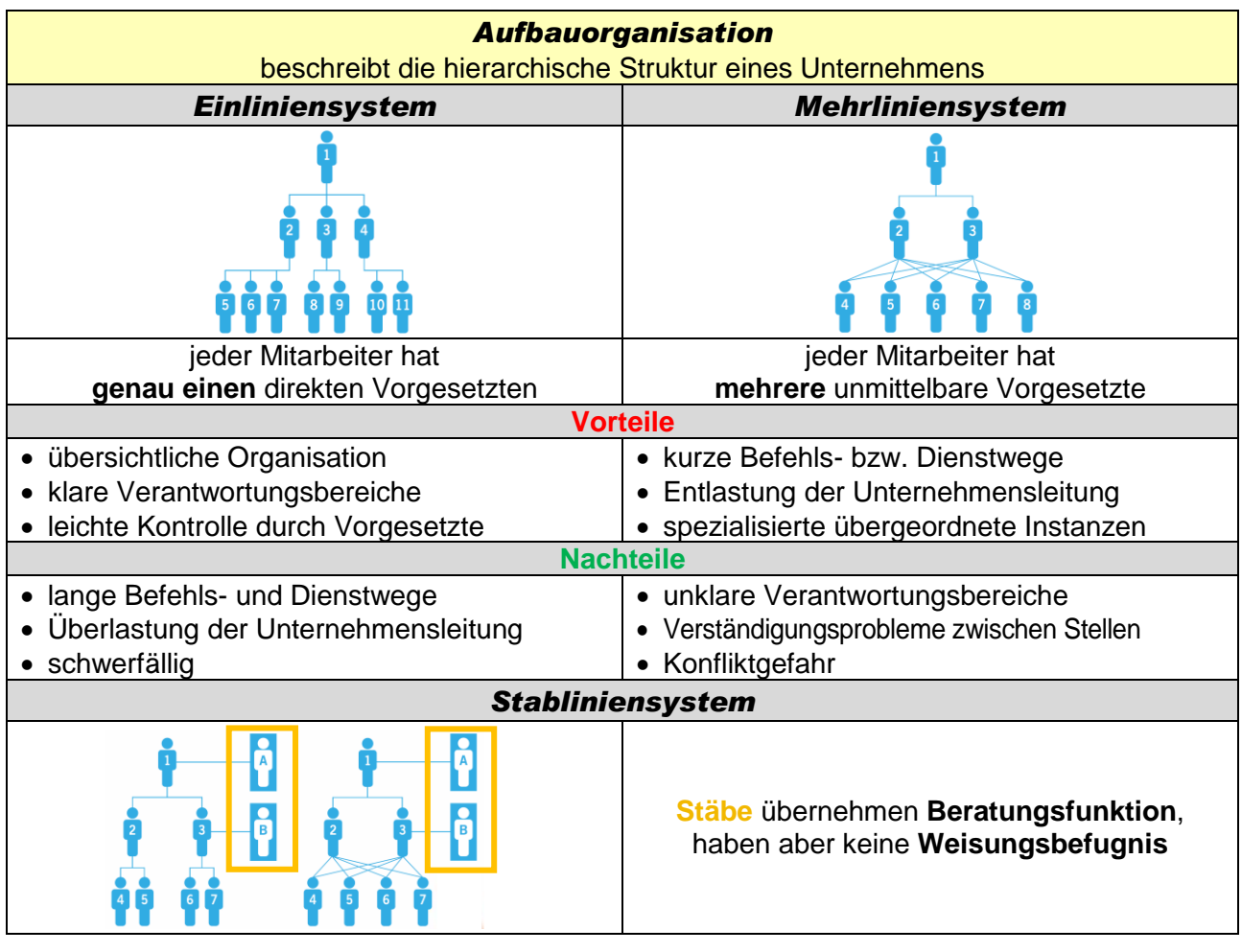

Staatliche Realschule Großostheim **Der Einer Staatliche Realschule Großostheim** COMES Crein Communication Communication Communication Communication Communication Communication Communication Communication Communication Comm

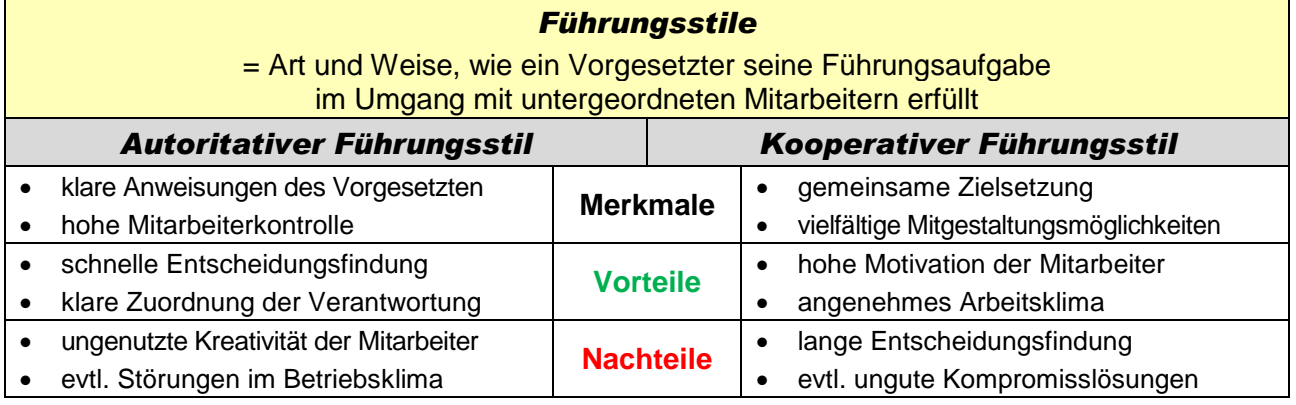

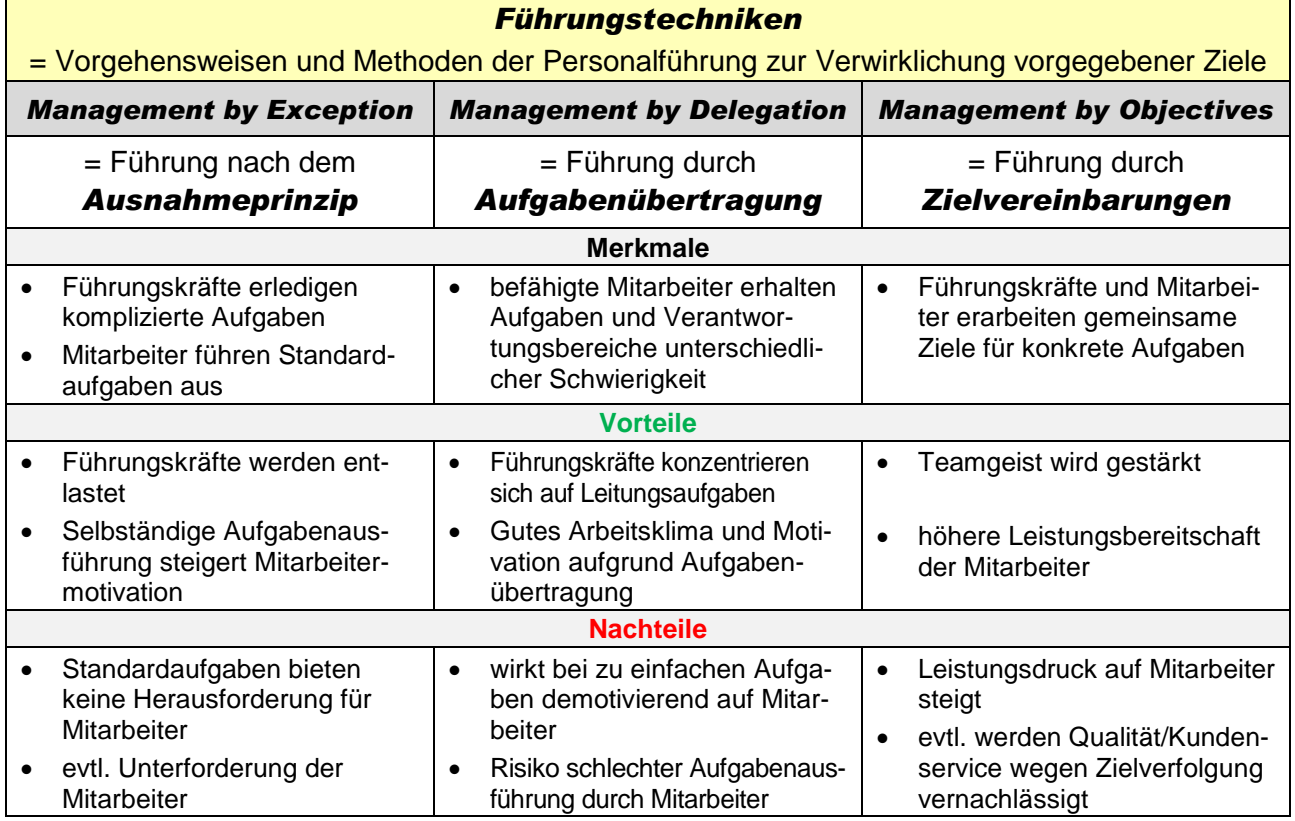

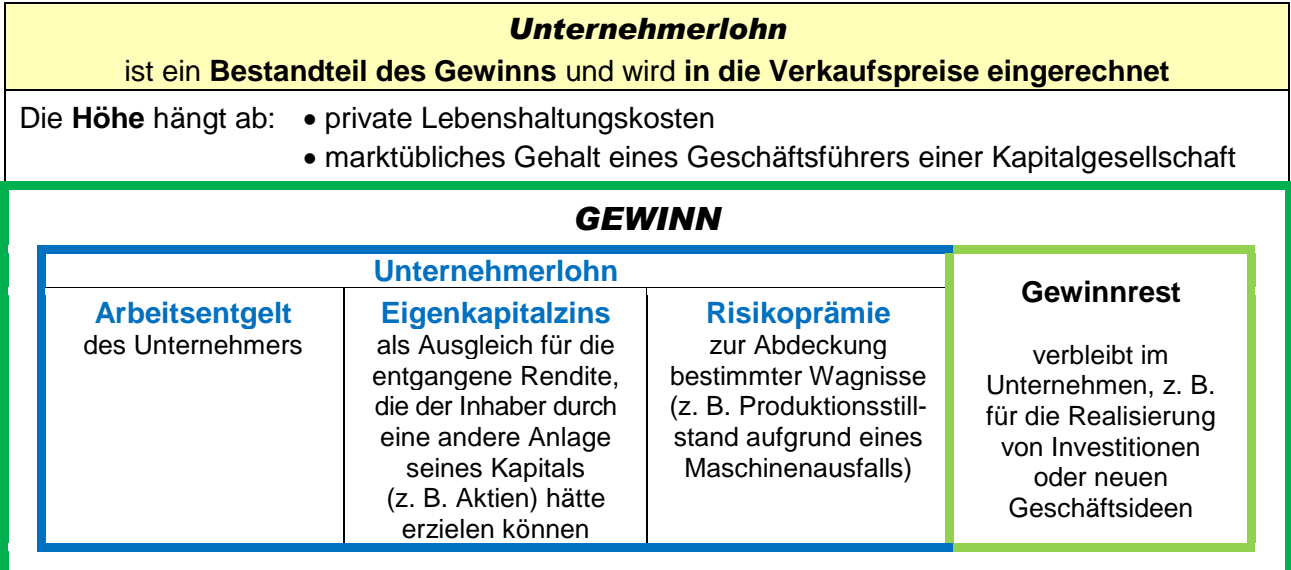

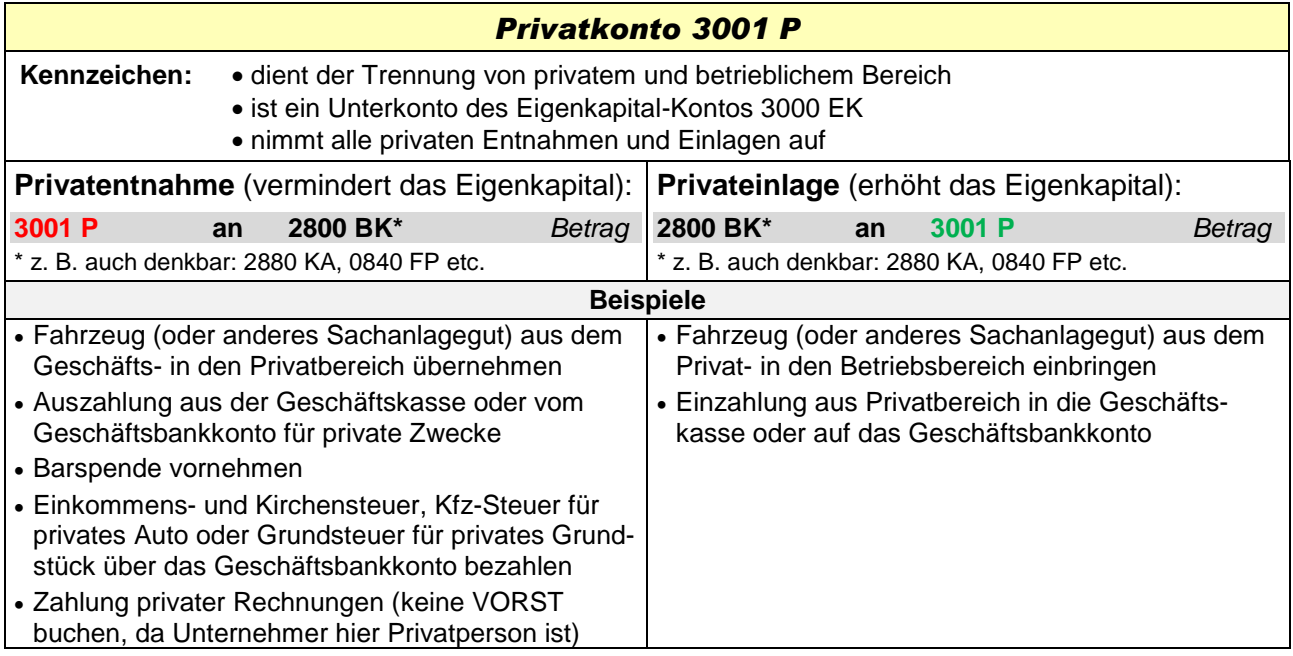

## *3. Finanzierung*

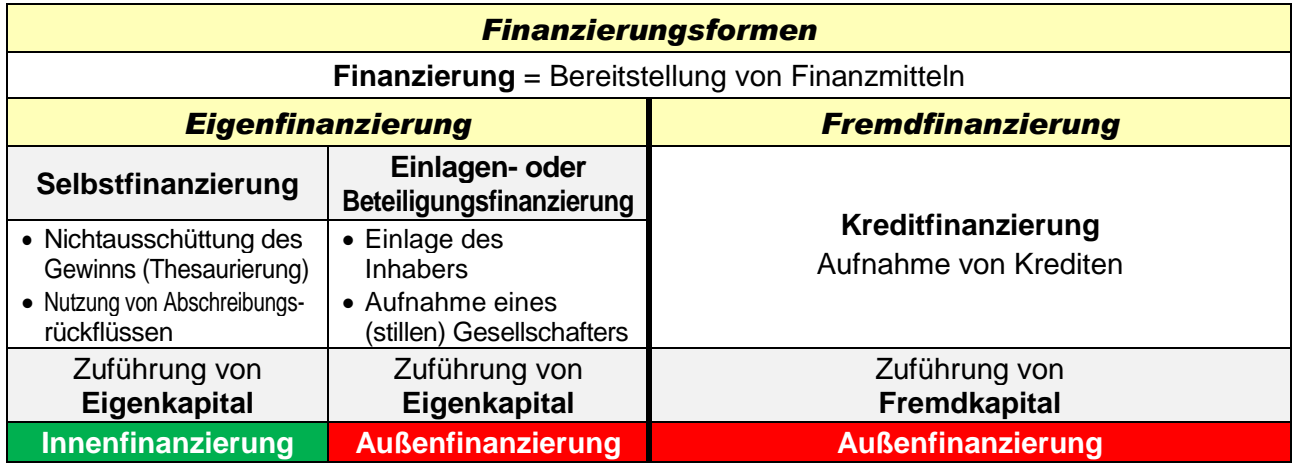

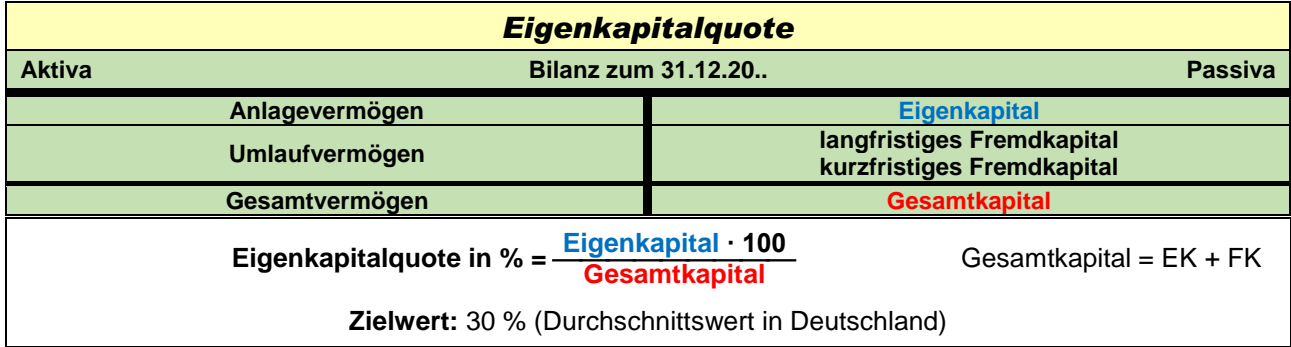

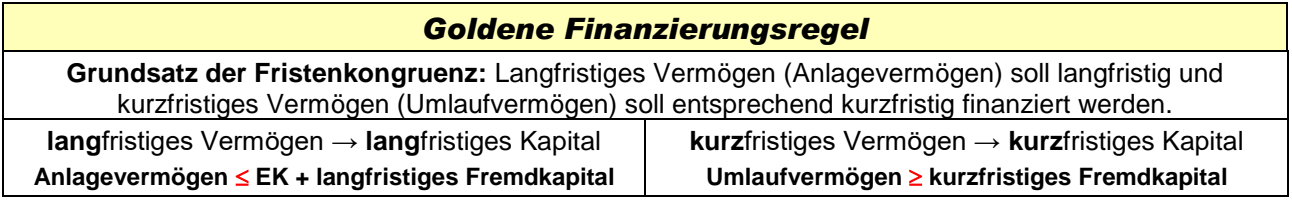

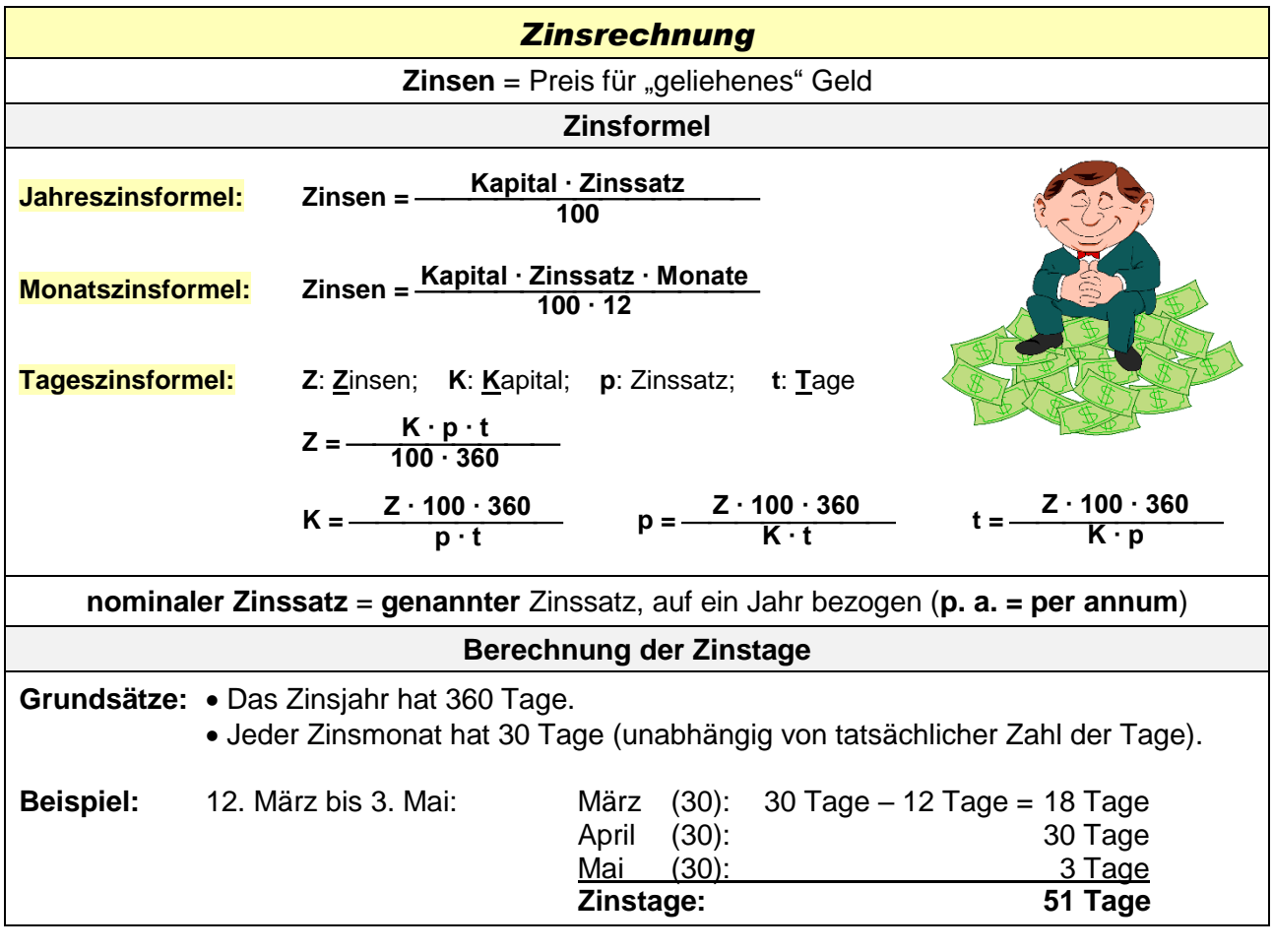

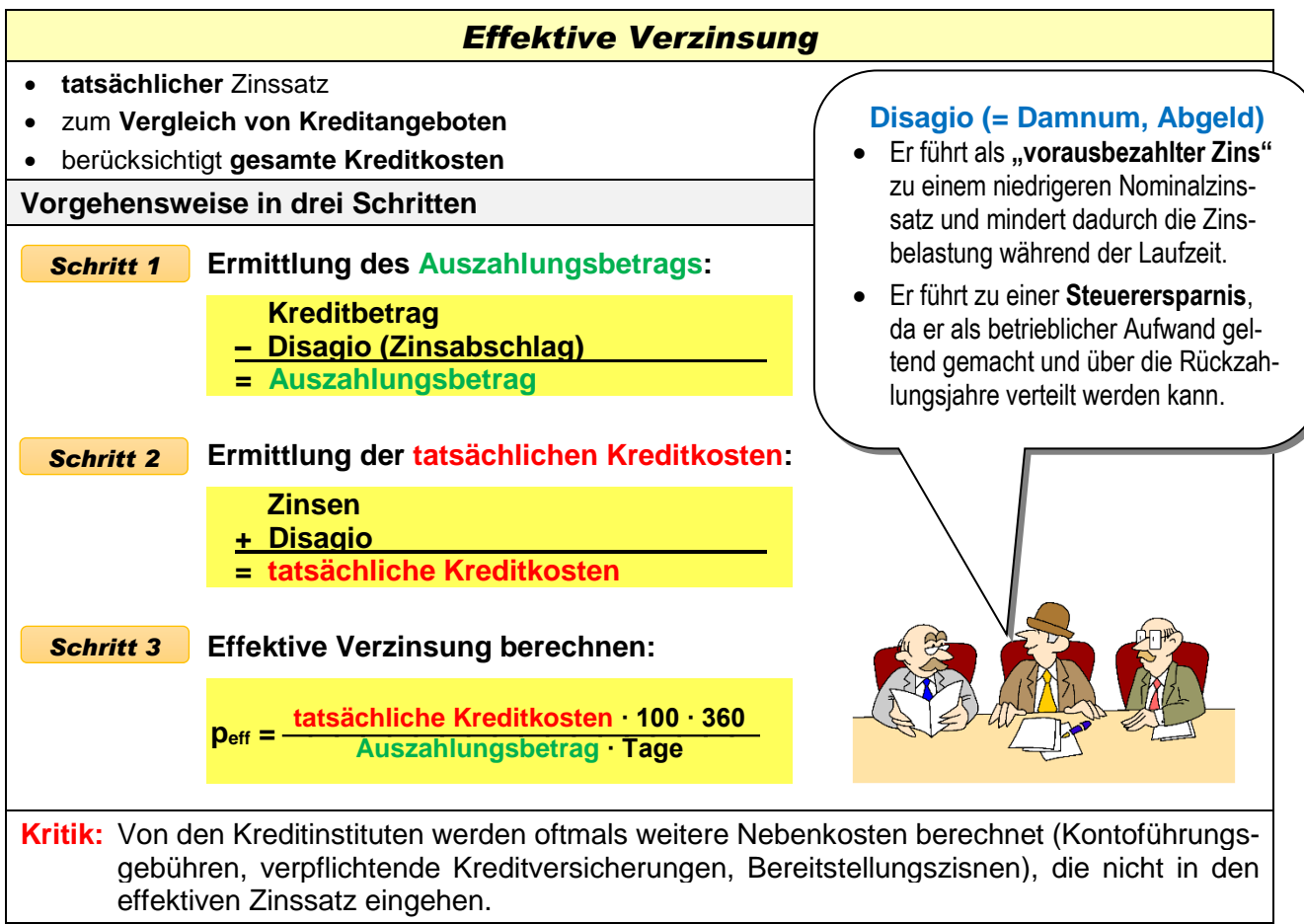

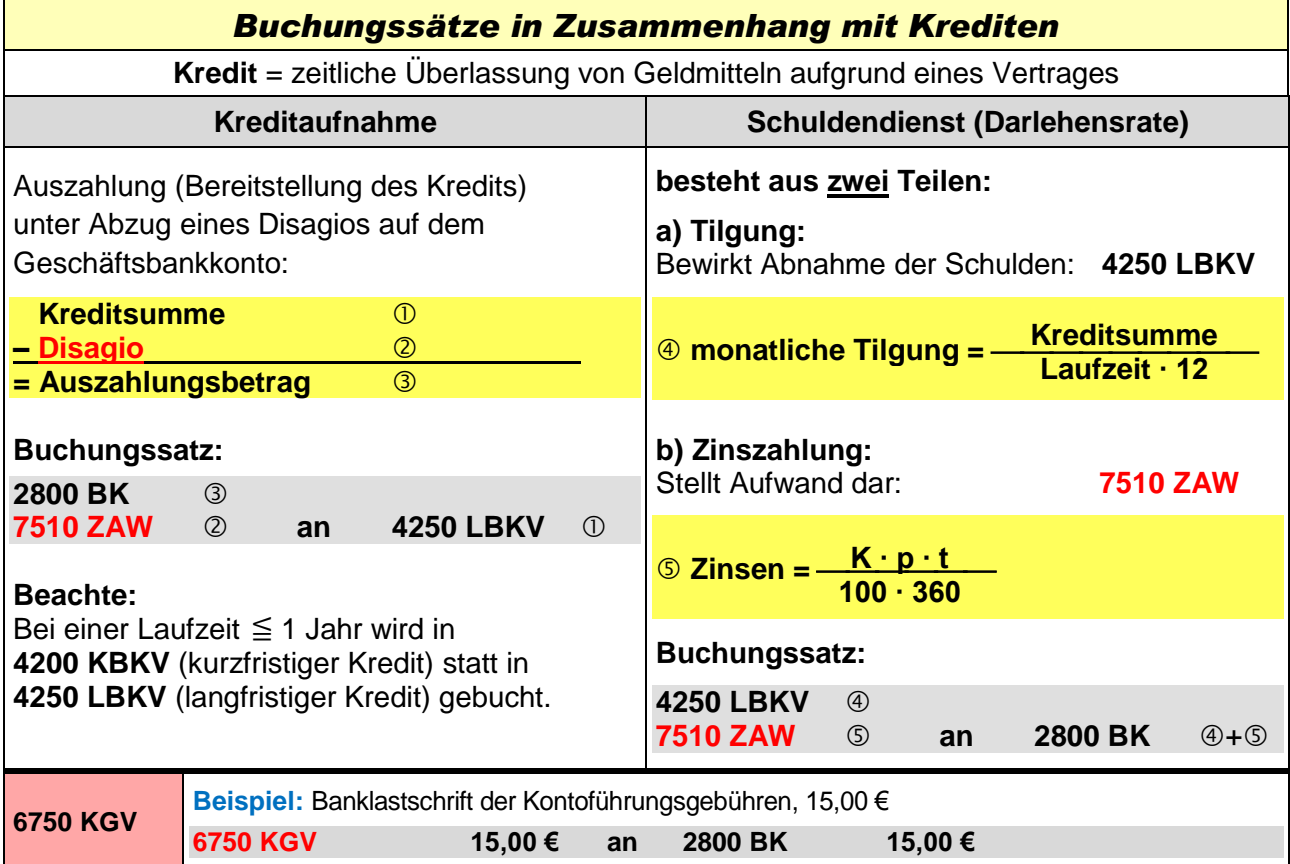

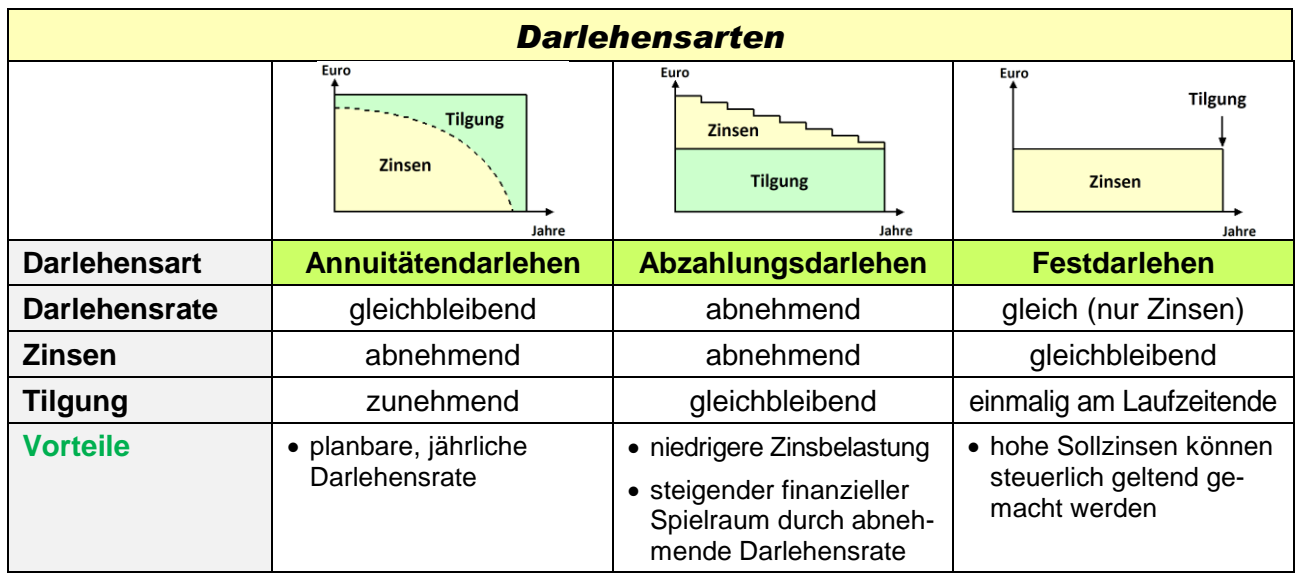

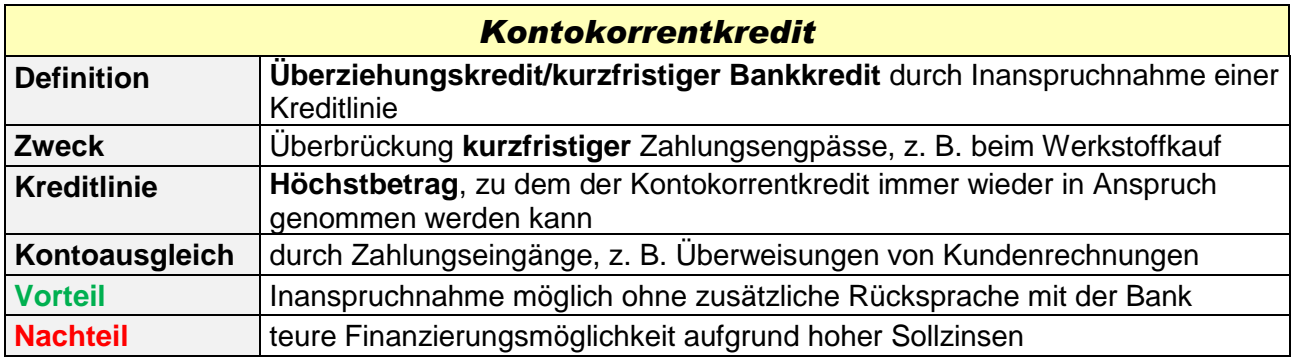

#### *Lieferantenkredit* Beim Werkstoffeinkauf könnte z. B. folgende **Zahlungsbedingung** vereinbart sein: **Zahlbar innerhalb von 30 Tagen ohne Abzug (rein netto), innerhalb von 8 Tagen 2 % Skonto** Da nicht sofort (= bar) bezahlt wird, entstehen **Verbindlichkeiten** gegenüber dem Lieferer. Mit dem Zahlungsaufschub gewährt der Lieferer dem Kunden einen so genannten **Lieferantenkredit**. Durch die Skontogewährung erhofft sich der Lieferer eine vorzeitige Zahlung durch den Kunden. Der **Zeitraum der Skontofrist** gilt dabei als **zinsloser Lieferantenkredit**. Nutzt der Kunde dagegen das **Zahlungsziel voll** aus, sind für den Lieferantenkredit für den Zeitraum vom Ende der Skontofrist bis zum Zahlungsziel **Zinsen** zu **zahlen**. Diese Zinsen ergeben sich dadurch, dass der Kunde auf die Möglichkeit des Skontoabzugs verzichtet. Als Zinsen gelten der entgangene **Netto-Skonto**. • **Zeitraum Lieferantenkredit: 22 Tage** • **Zahlung: voller Rechnungsbetrags (rein netto)** • **Zinsen = entgangener Netto-Skonto** *Lieferantenkredit mit Zinszahlung* • **Skontozeitraum: 8 Tage** • **Zahlung: minus 2 % Skonto** • **vorzeitige Zahlung bringt Ersparnis** *zinsloser Lieferantenkredit* **Rechnungsdatum letzter Tag Zahlungsfrist: 30. Tag letzter Tag Skontofrist: 8. Tag**

Rechnet man den Netto-Skonto (= Zinsaufwand für den Kreditzeitraum) auf ein Jahr um, stellt sich heraus, dass der **Lieferantenkredit** nach Verstreichen der Skontofrist eine äußerst **teure Finanzierungsmöglichkeit** darstellt. Der **effektive Zinssatz** liegt oft um die **30 %**.

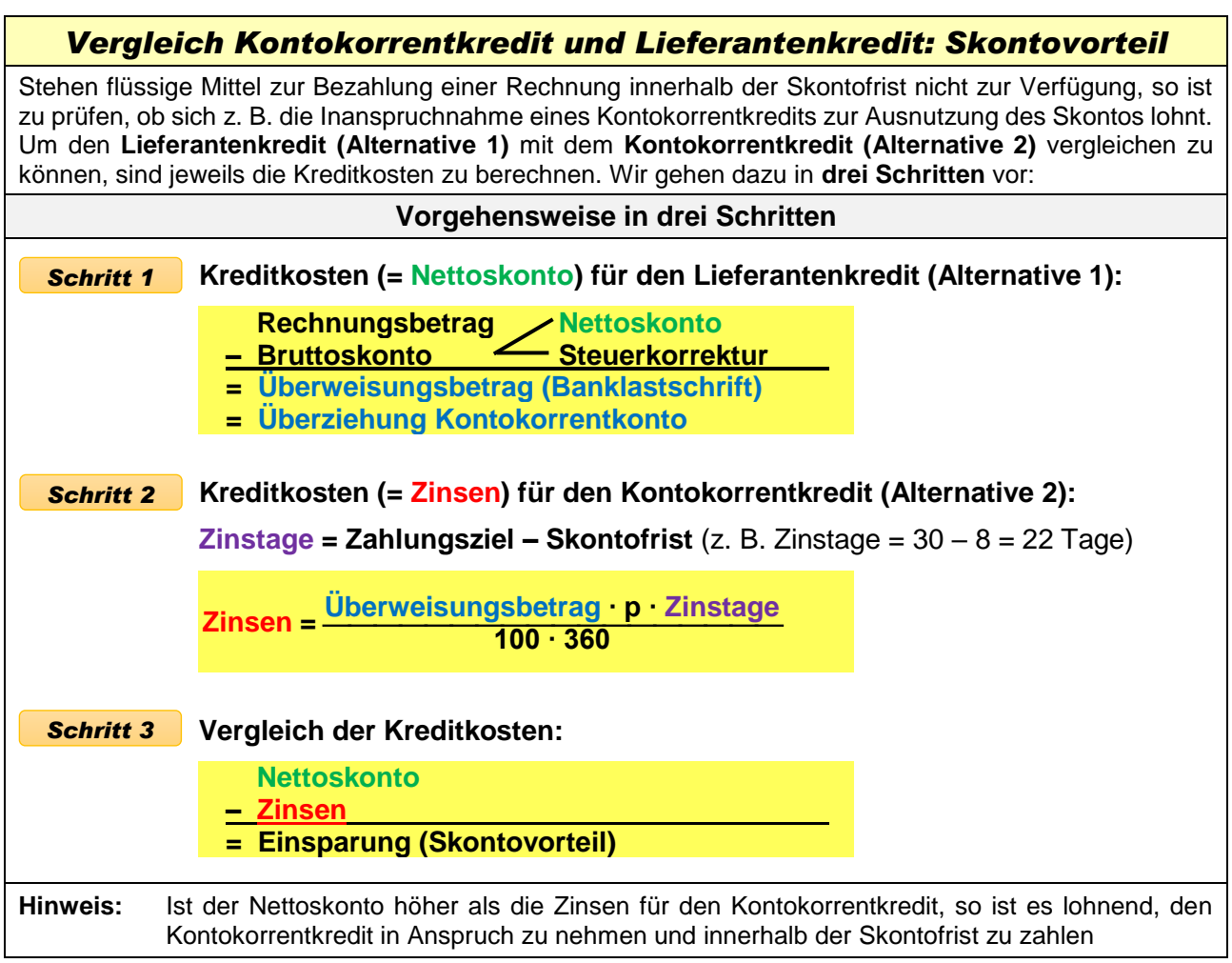

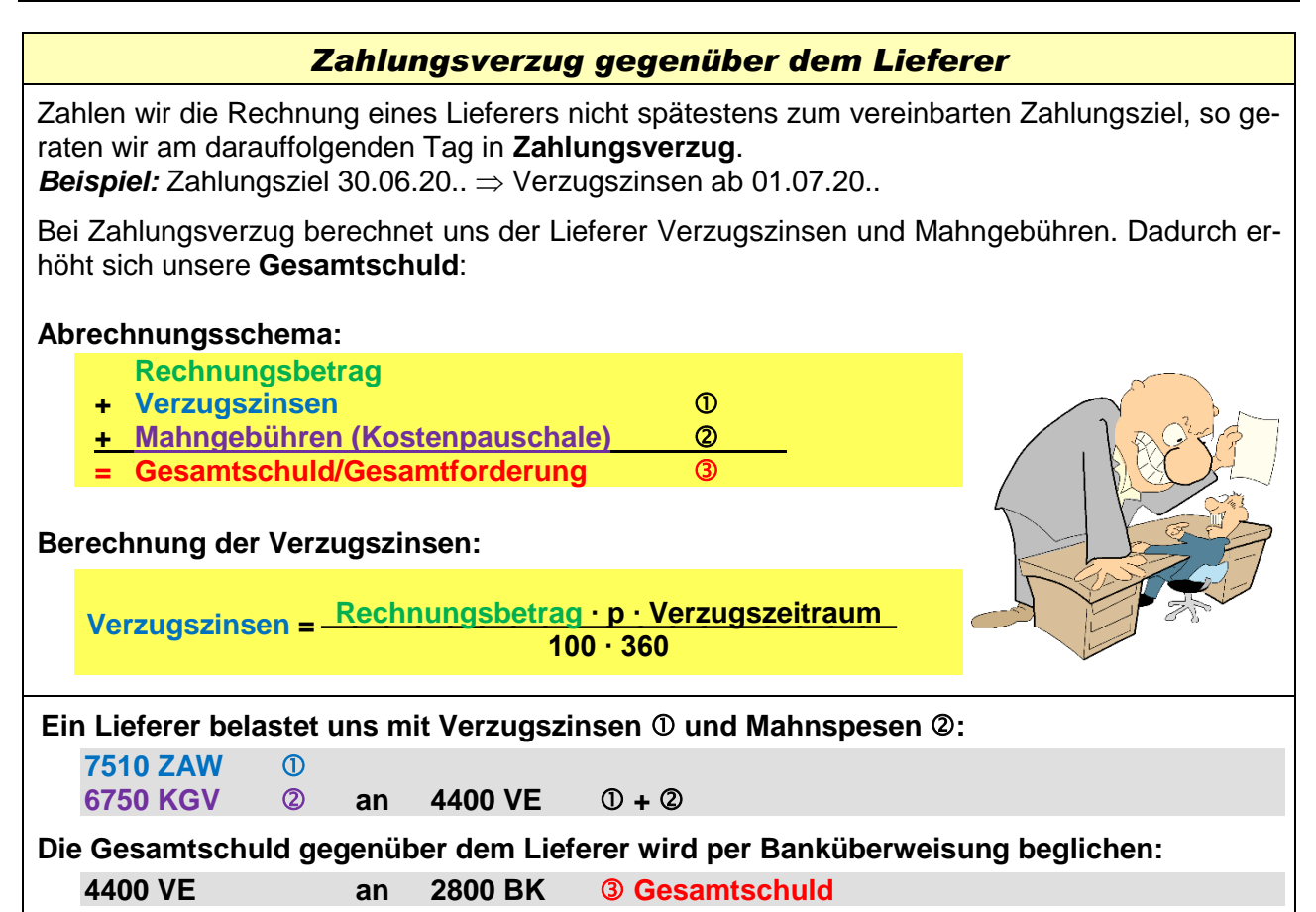

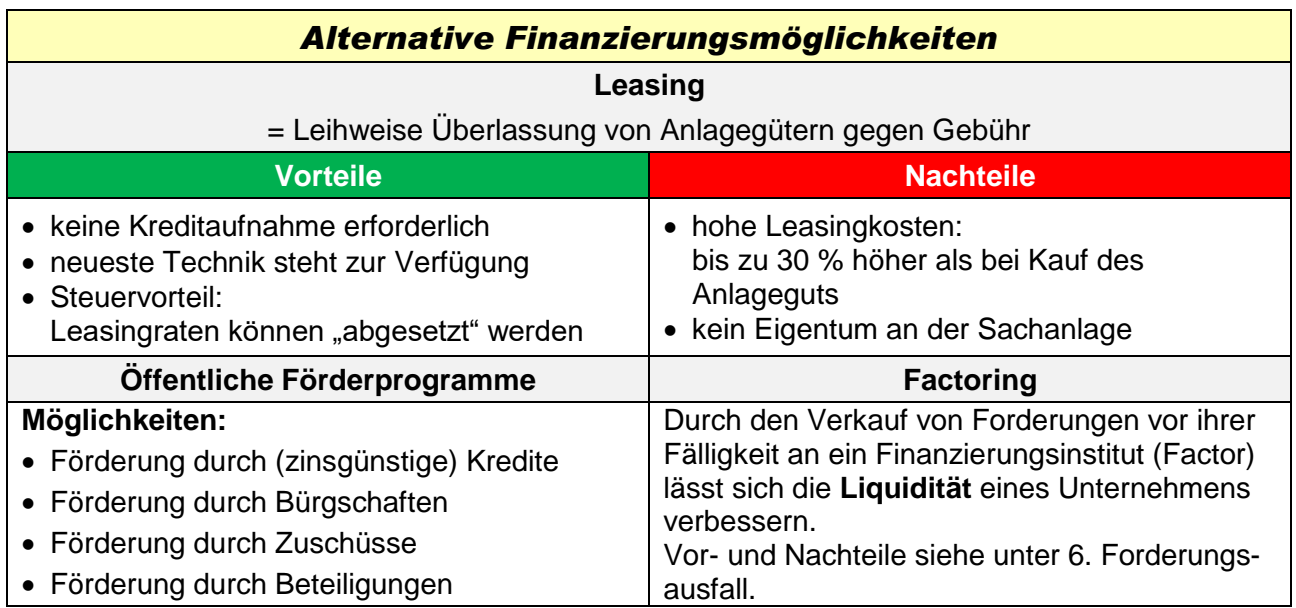

### *4. Sachanlagenbereich*

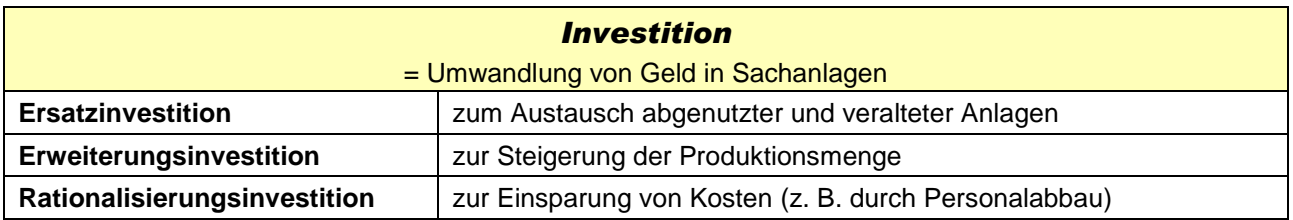

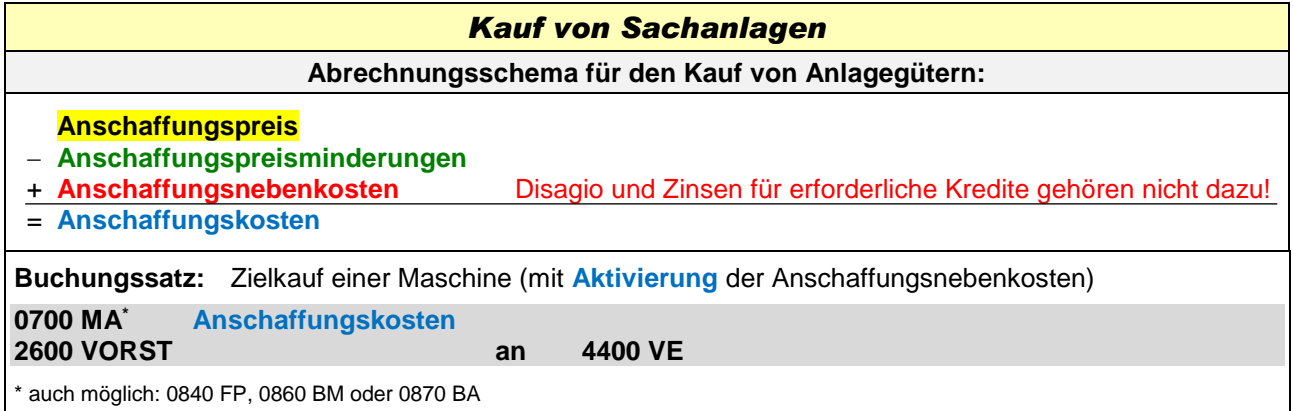

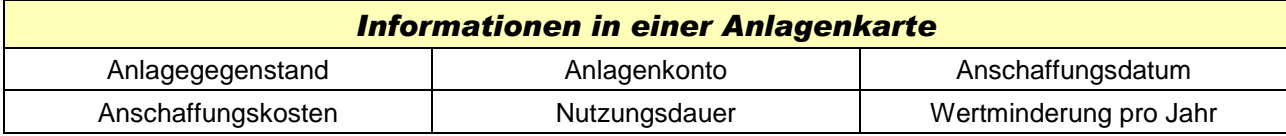

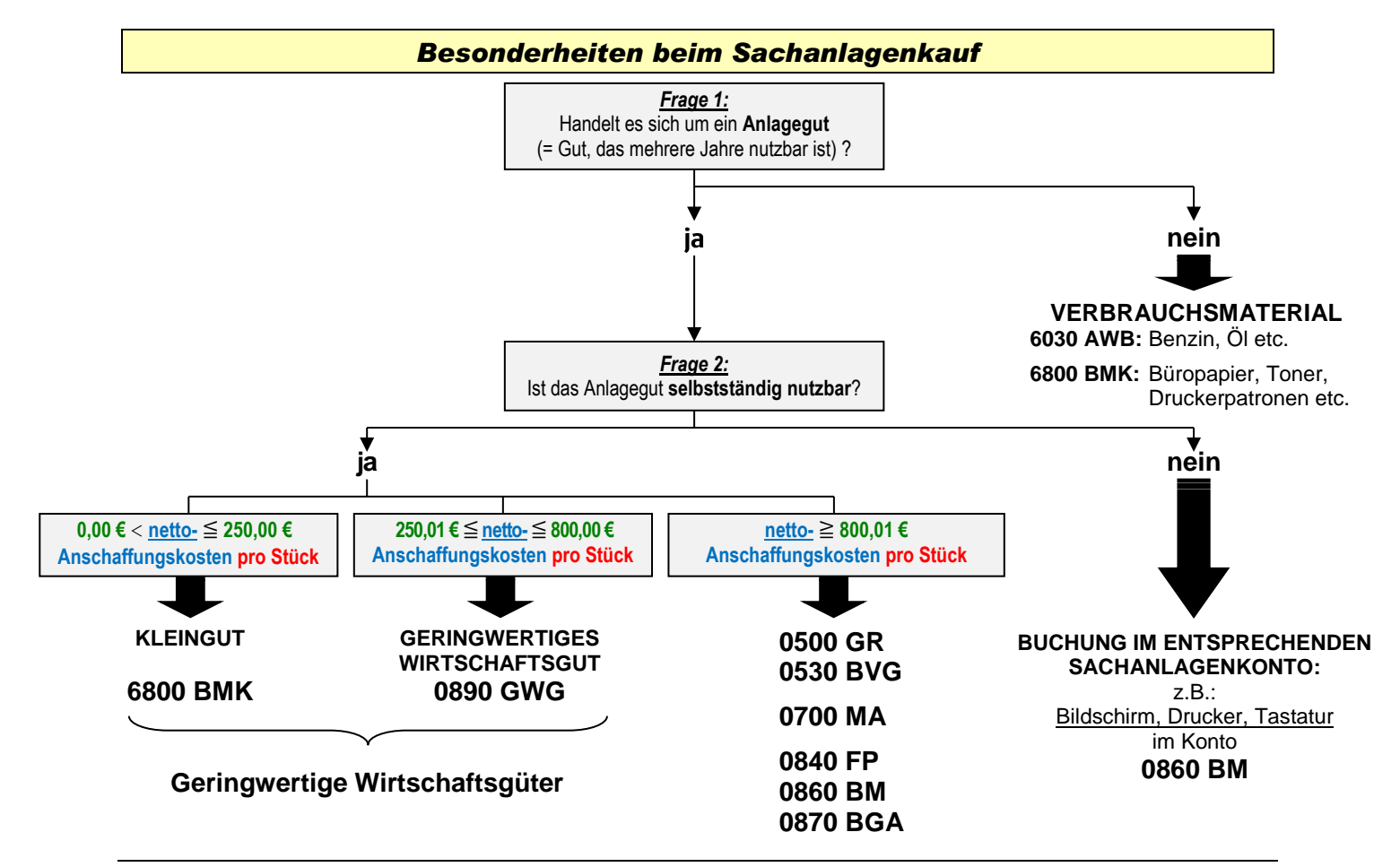

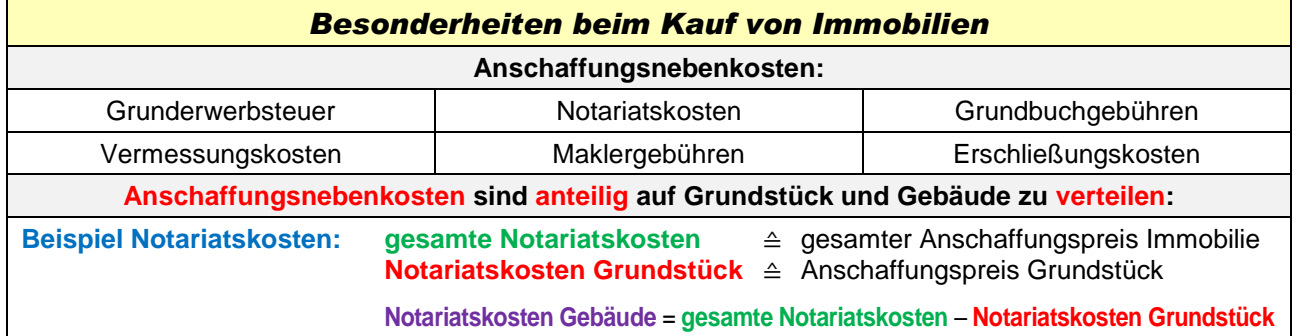

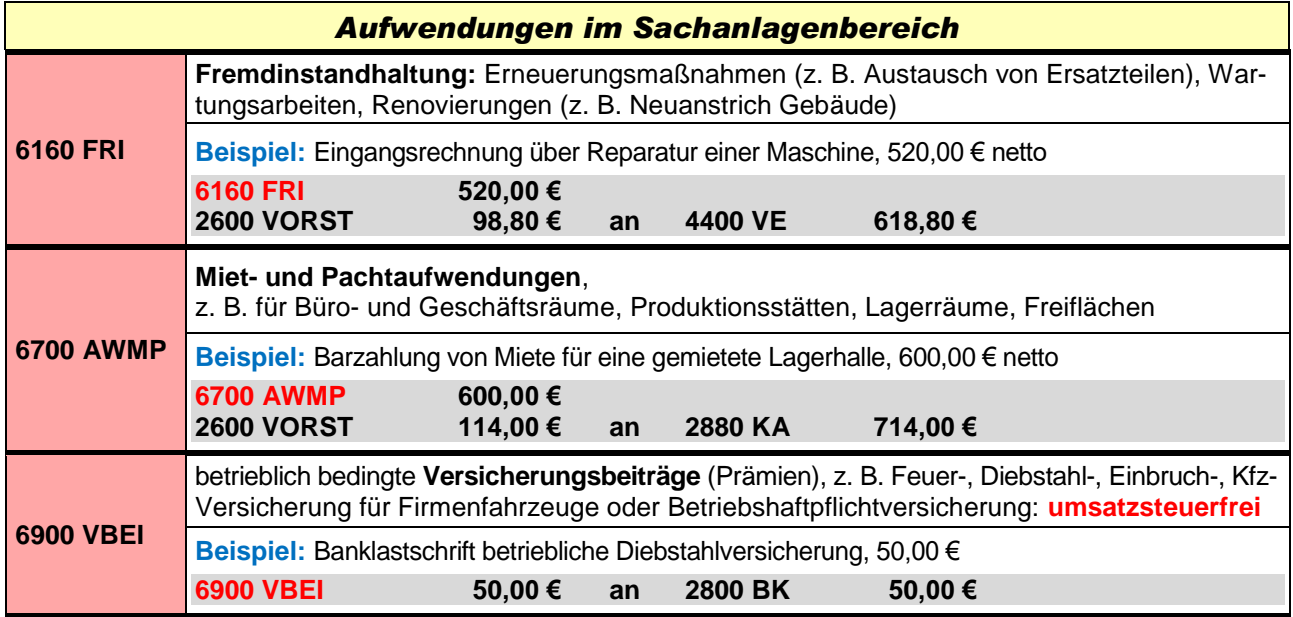

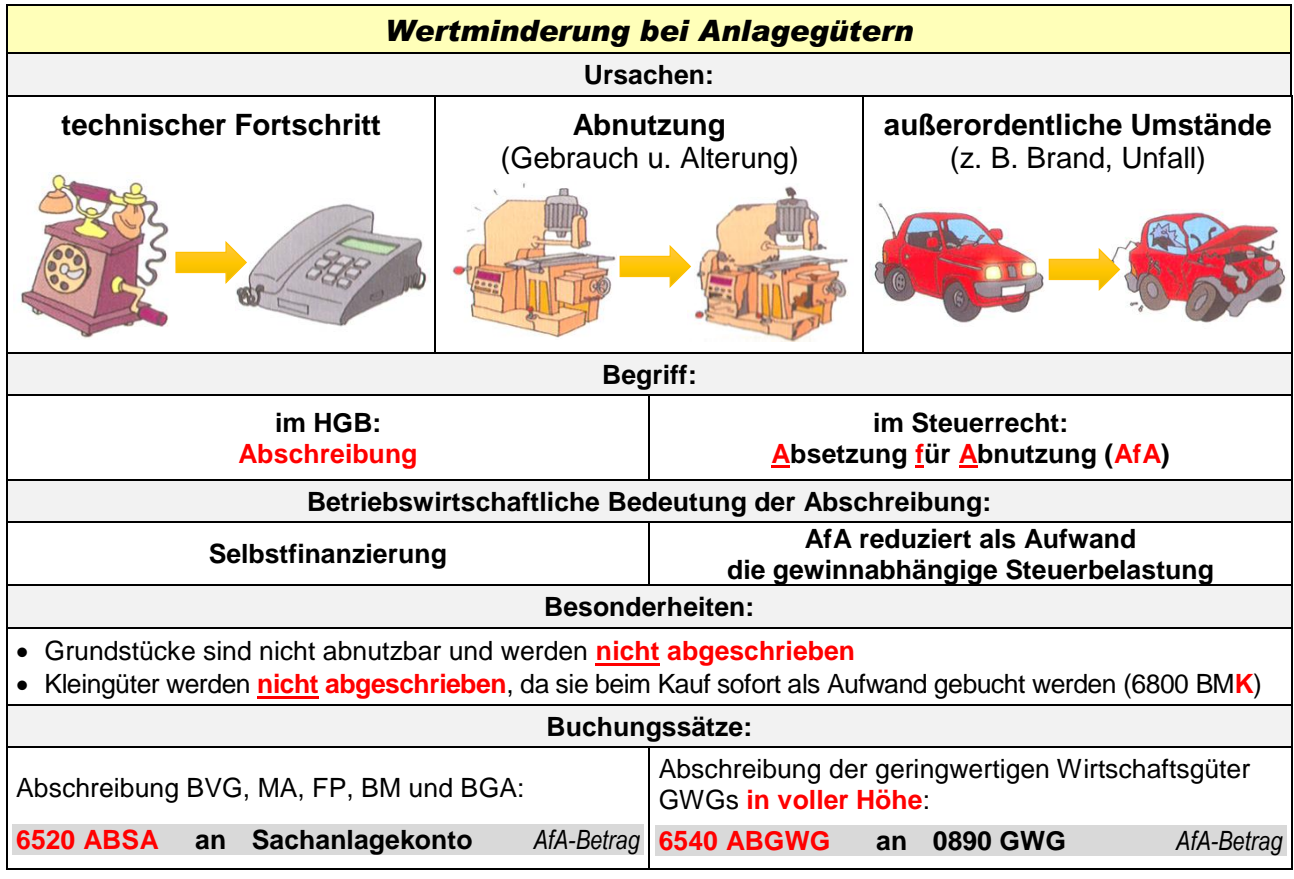

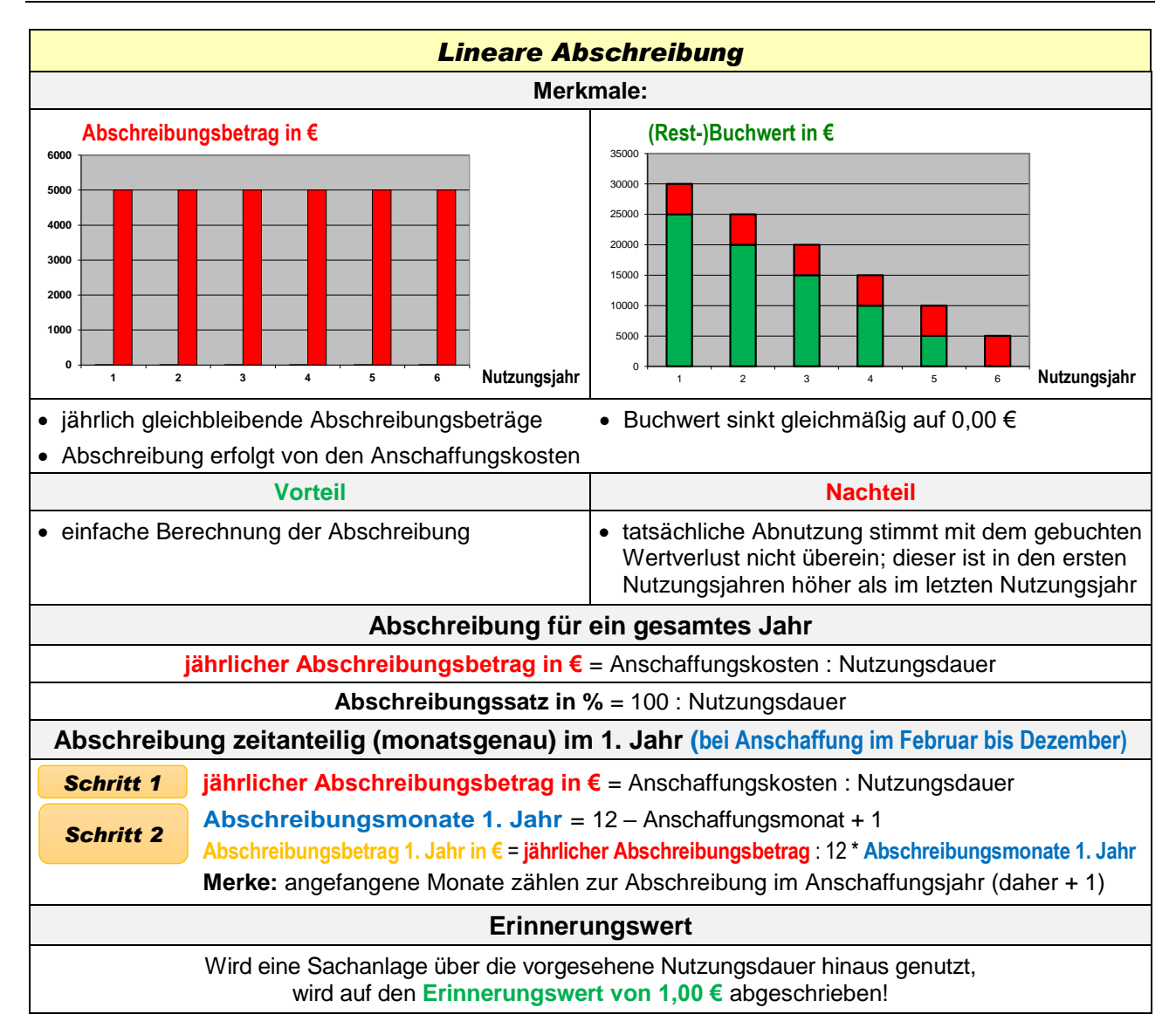

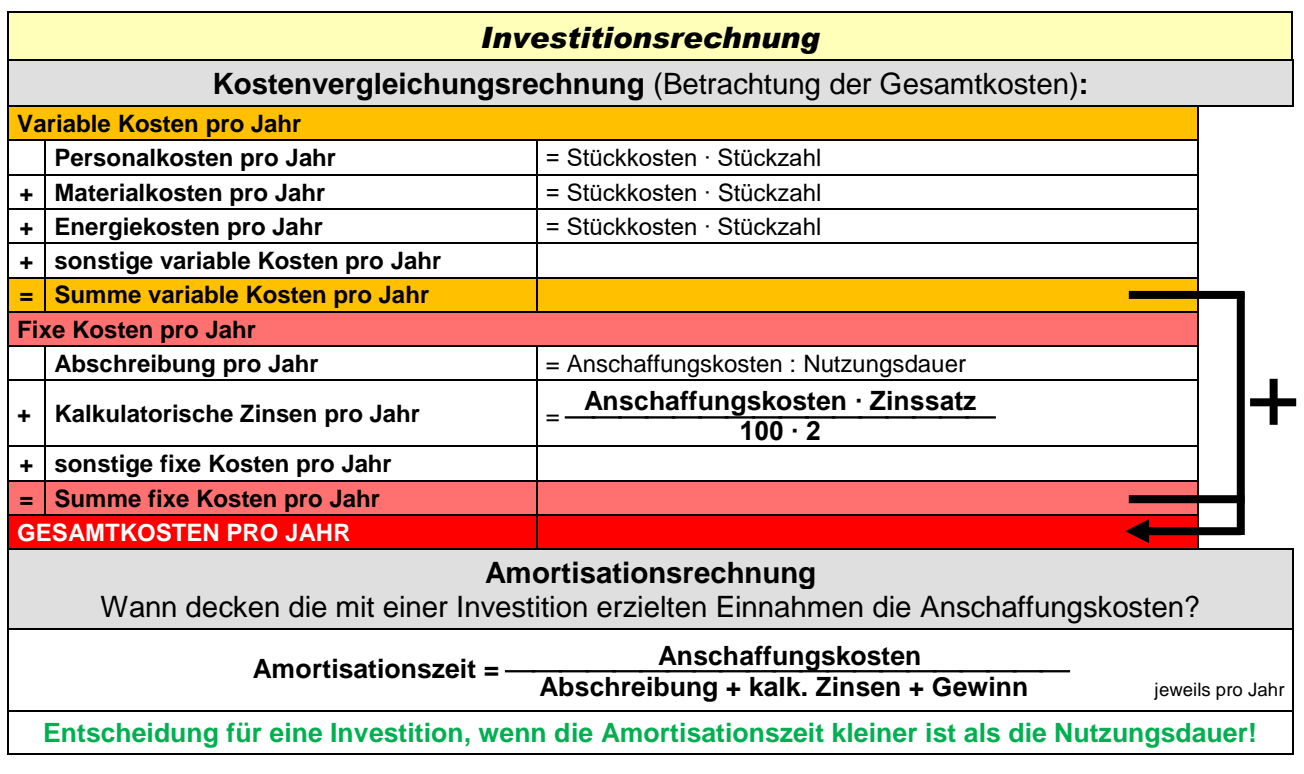

## *5. Geldanlagemöglichkeiten*

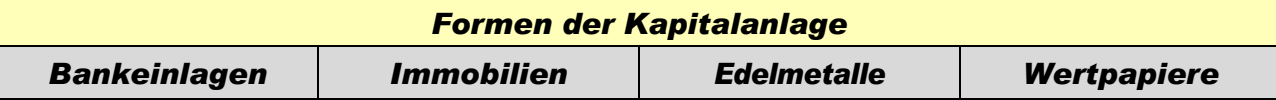

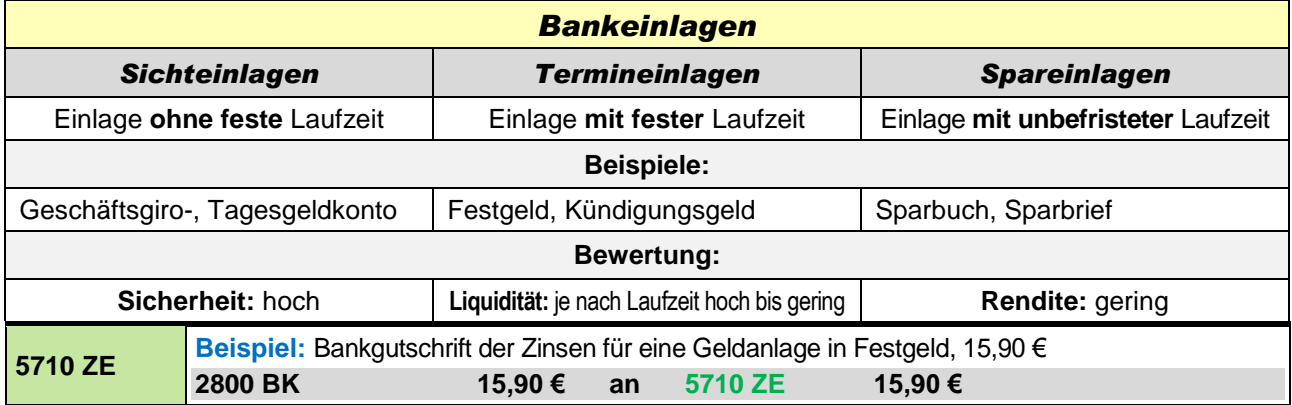

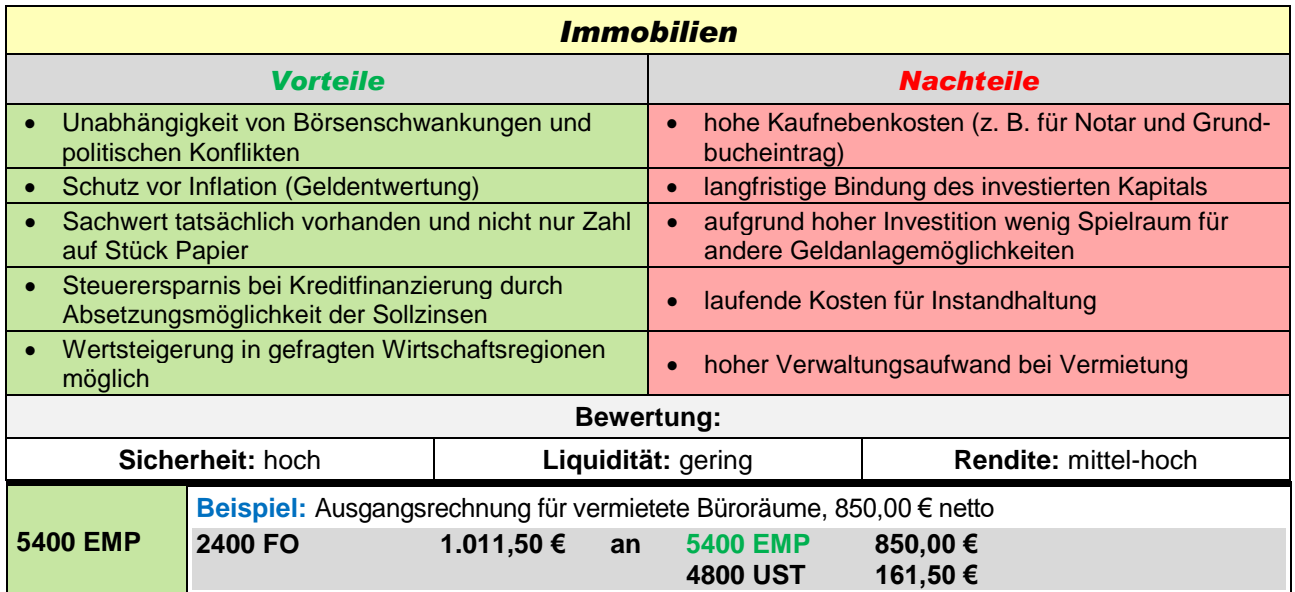

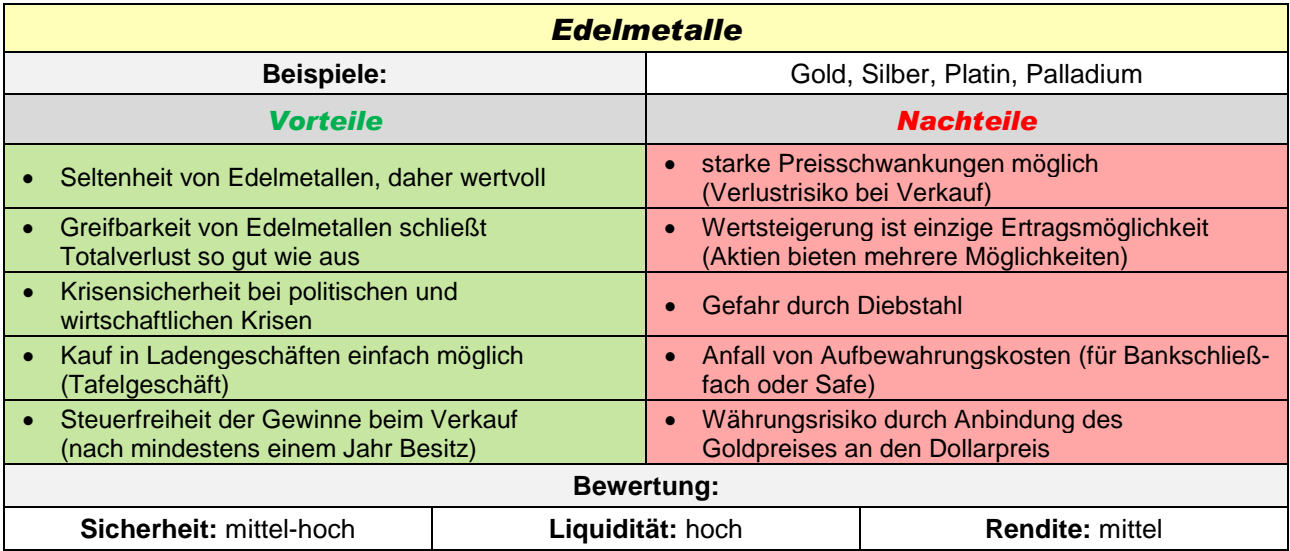

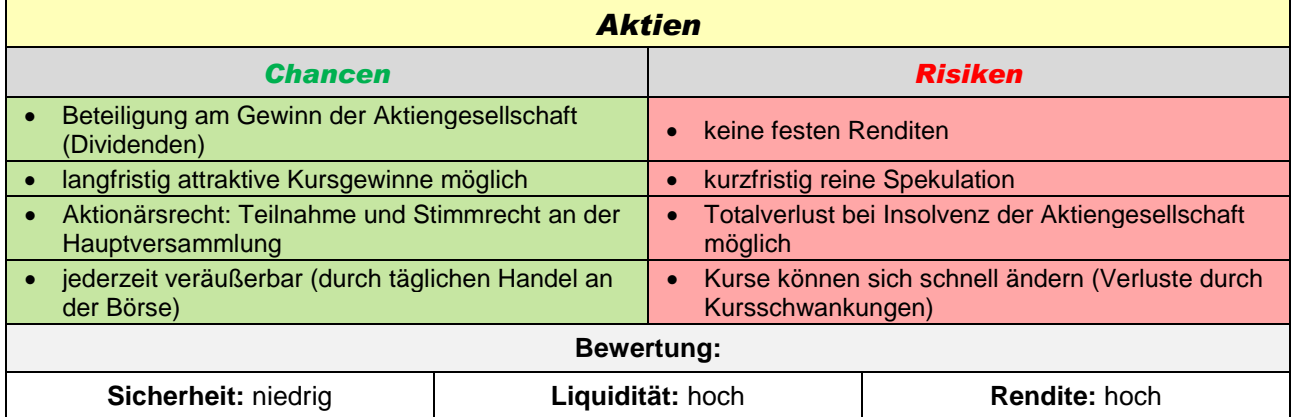

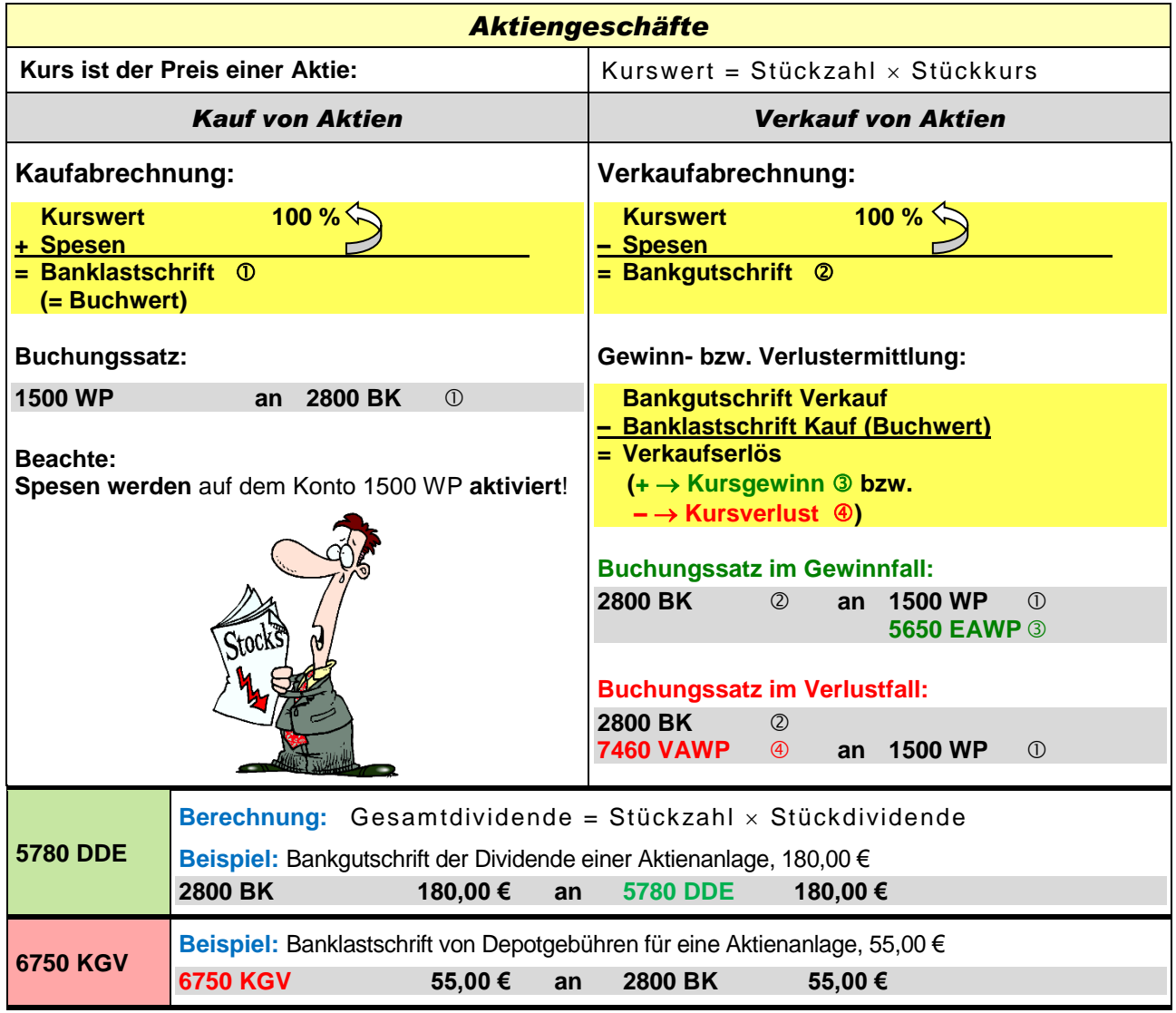

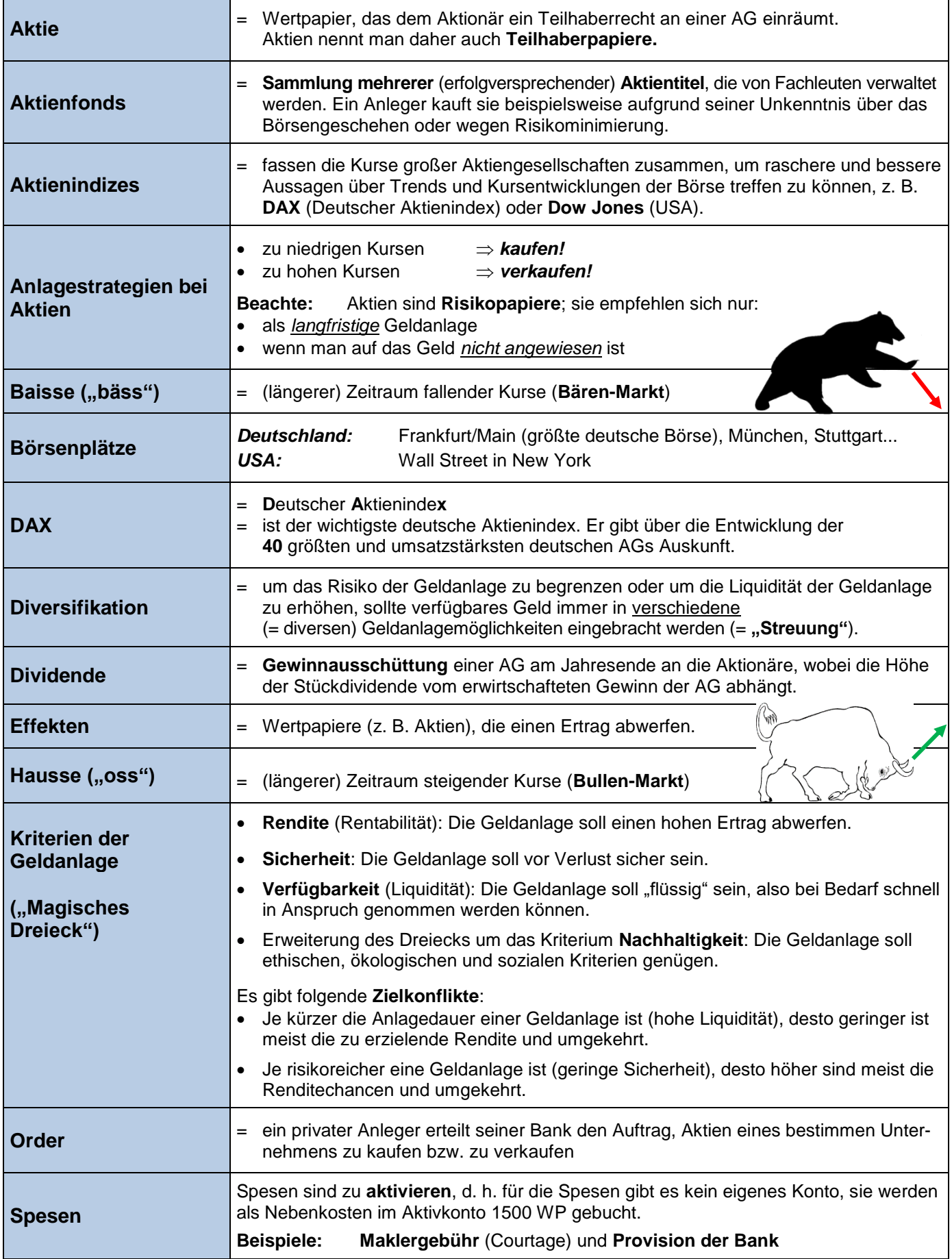

### *6. Forderungsausfall*

#### **Zahlungsverzug des Kunden:**

Zahlt ein Kunde eine Rechnung nicht spätestens zum vereinbarten Zahlungsziel, so gerät er am darauffolgenden Tag in Zahlungsverzug. Hierfür können Zinsen und Mahngebühren berechnet werden:

**2400 FO** *Summe Belastung* **an 5710 ZE** *Zinsen*

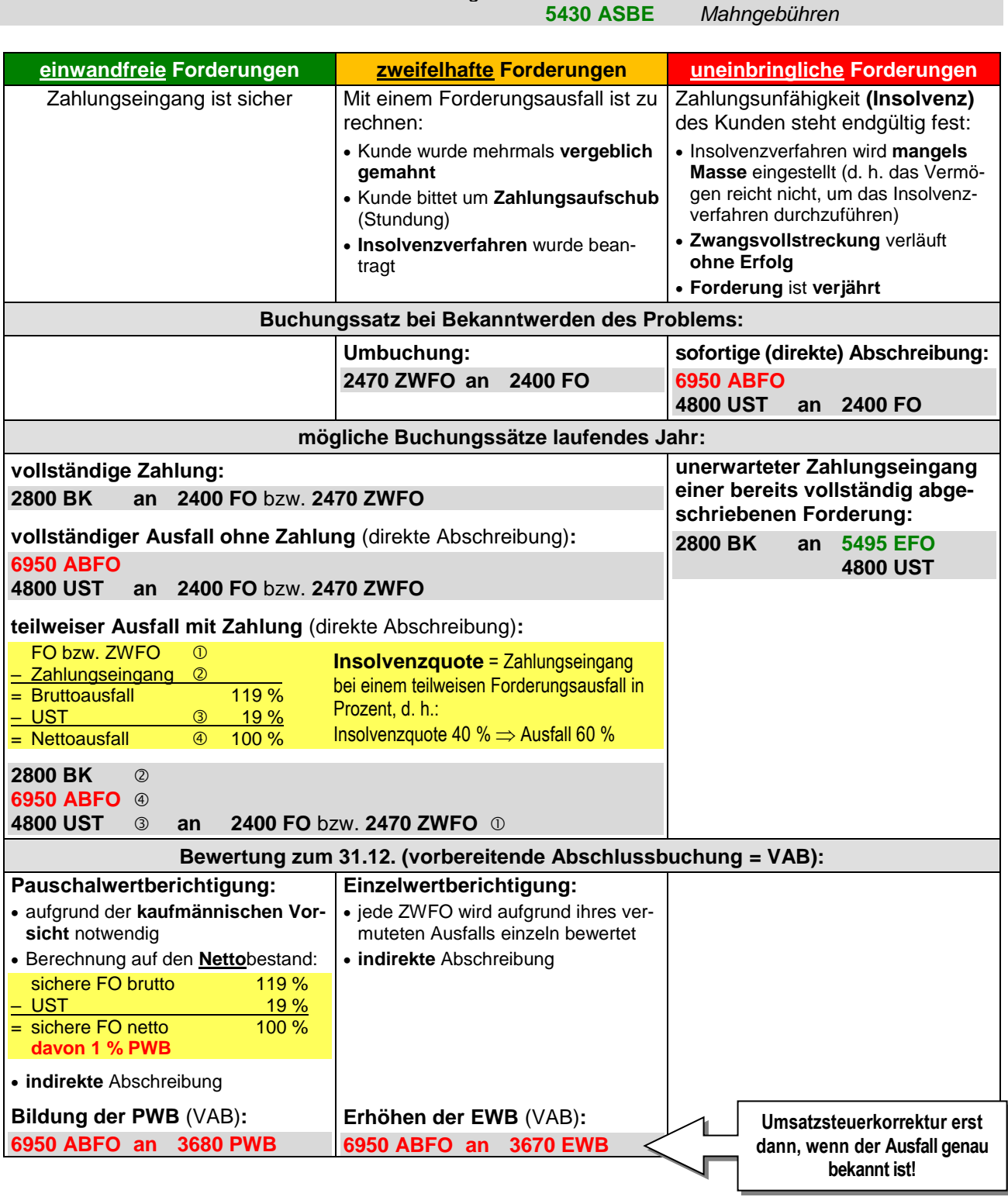

### **Factoring =** Verkauf von Forderungen vor ihrer Fälligkeit an ein Finanzierungsinstitut (= Factor)

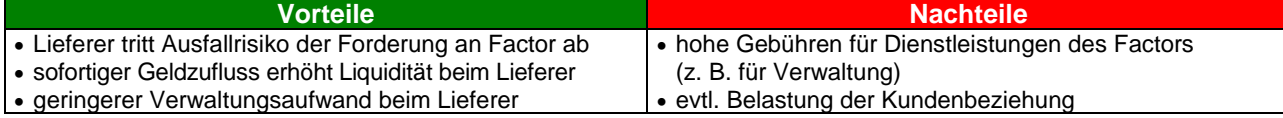